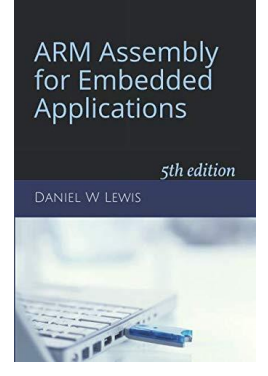

# *ARM Instructions Worksheet #1* **Function Call and Return**

*And their effect on registers PC, LR, and SP.*

# Prerequisite Reading: Chapter 3: Sections 3.1 and 3.2 Revised: March 26, 2020

## *Objectives:* To become acquainted with the web-based simulator ("CPUlator") and to use it to better understand how the ...

- 1. Program Counter (PC) is used to fetch an instruction,
- 2. Branch and Link (BL) instruction is used to call a function,
- 3. Branch Indirect (BX) instruction is used to return from a function,
- 4. Link Register (LR) is used to hold the return address, and
- 5. PUSH and POP instructions use the Stack Pointer (SP) to preserve and restore register content.

#### *To do offline: Answer the questions that follow the listing below. (Numbers at far left are memory addresses.)*

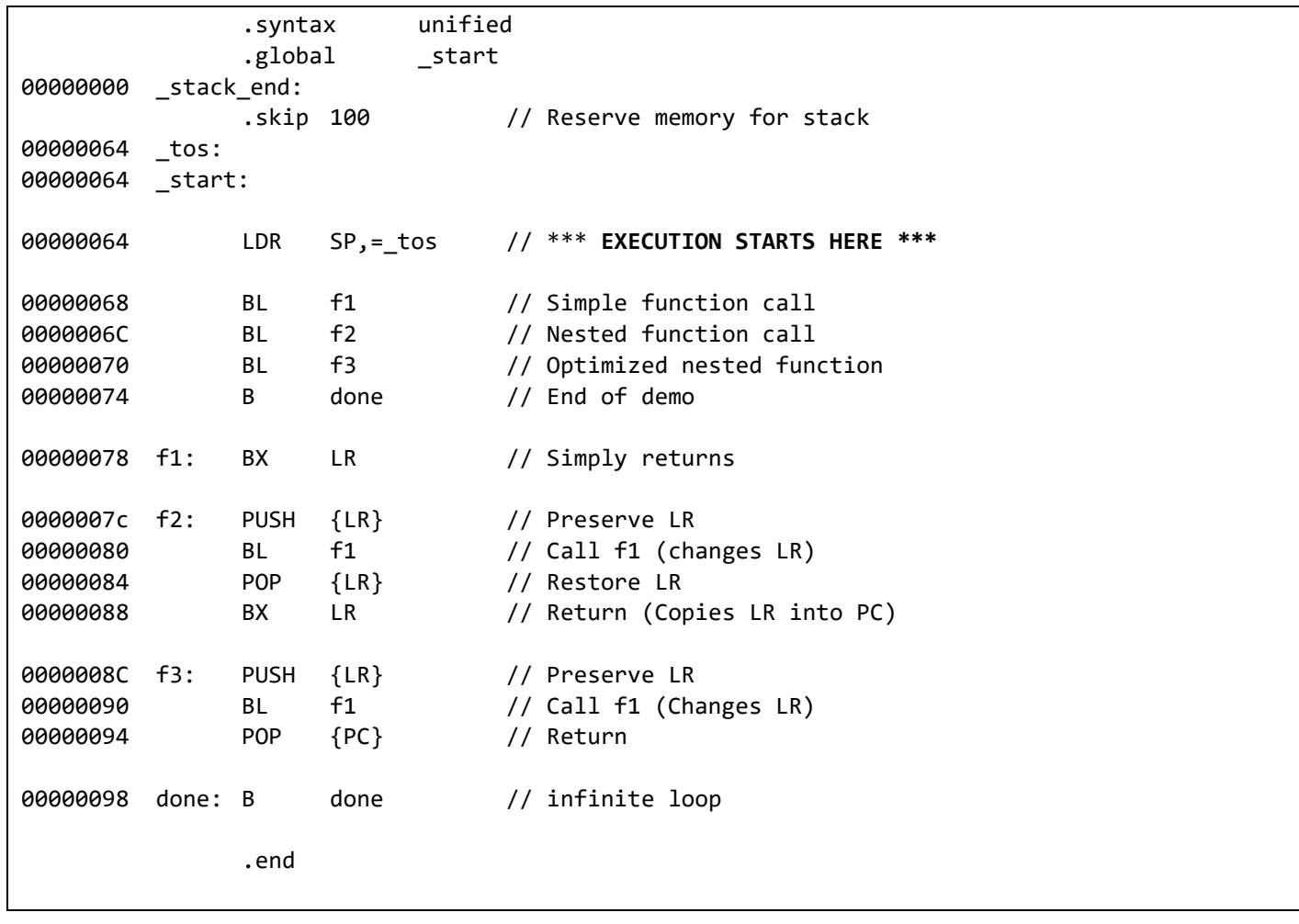

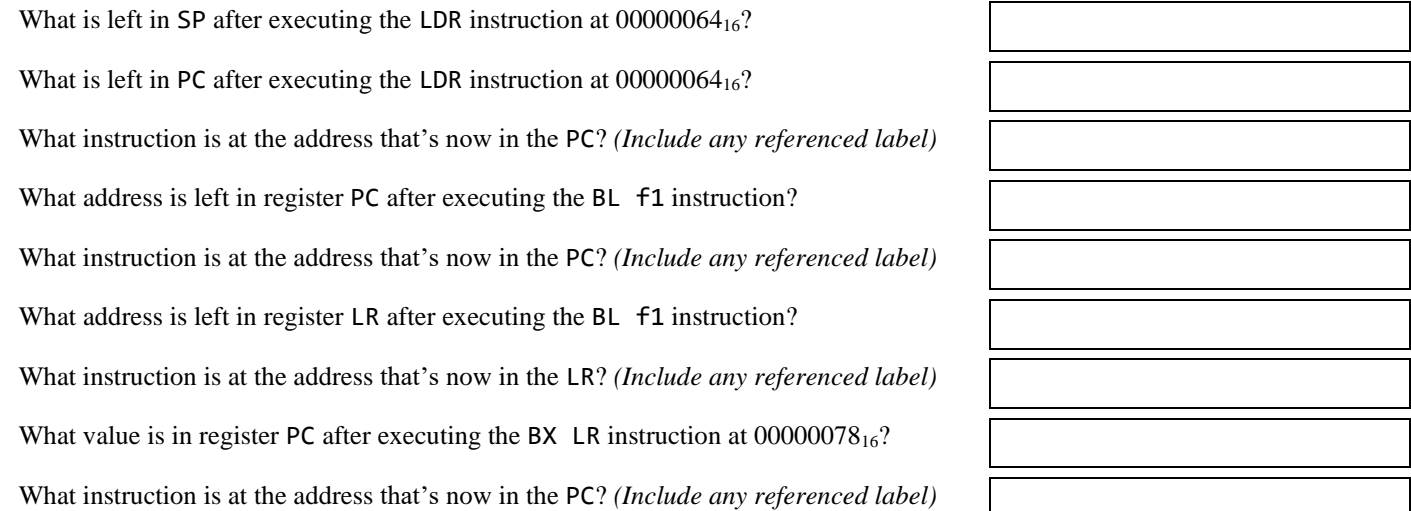

#### *Getting ready: Now use the simulator to collect the following information and compare to your earlier answers.*

- 1. Click [here](https://cpulator.01xz.net/?sys=arm&showsrc=0&loadasm=https://www.engr.scu.edu/~dlewis/book3/worksheets/1-FunctionCallAndReturn.s) to open a browser for the ARM instruction simulator with pre-loaded code.
- 2. Press Ctrl-E to open the "Editor" window and notice the LDR pseudo-instruction.
- 3. Press Ctrl-D to replace the editor by the "Disassembly" window. Notice how the LDR pseudo-instruction has been replaced by a **real** LDR instruction that loads SP from a word in memory whose content is the address of label "\_tos" (top of stack).

#### *Step 1: Executing the first instruction*

The CPU registers are shown in the "Registers" window. Note that the PC value is 00000064<sub>16</sub>. This is the starting address of the program. At that address is the LDR instruction that initializes the stack pointer (SP), highlighted in **yellow** to indicate that it is the next instruction to be executed. Press F2 **once** on the to execute that LDR instruction.

What is left in SP after executing the LDR instruction at  $00000064_{16}$ ?

What is left in PC after executing the LDR instruction at 00000064<sub>16</sub>?

What instruction is at the address that's now in the PC? *(Include any referenced label)*

#### *Step 2: Call function f1*

The PC should contain the address of the instruction, "BL f1". Press F2 **once** to execute the instruction.

What address is left in register PC after executing the BL f1 instruction?

What instruction is at the address that's now in the PC? *(Include any referenced label)*

What address is left in register LR after executing the BL f1 instruction?

What instruction is at the address that's now in the LR? *(Include any referenced label)*

#### *Step 3: Return from function f1*

The PC should contain the address of the instruction, "BX LR". Press F2 **once** to execute the instruction.

What is in register PC after executing the BX LR instruction at  $00000078_{16}$ ?

What instruction is at the address that's now in the PC? *(Include any referenced label)*

## *Step 4: Continue exploring*

Continue pressing F2 to step through the program, noting changes to registers PC, LR and SP at each step. Function f2 contains a call to function f1 that overwrites the return address of f2 in LR. In order for f2 to return properly, we use a PUSH {LR} at the entry of f2 to copy the return address onto the stack and then restore it with a POP {LR} before the return. Function f3 does the same, but eliminates the BX LR by popping directly into the PC.

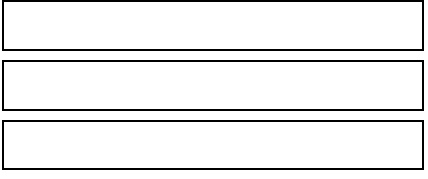

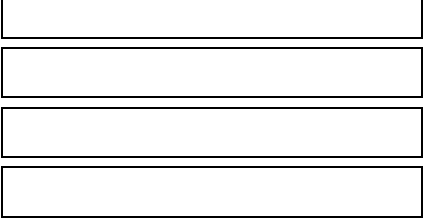

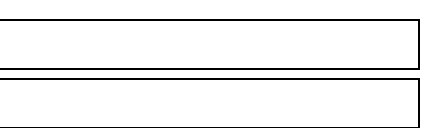